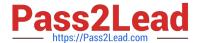

# 1Z0-1033-20<sup>Q&As</sup>

Oracle CPQ Cloud Service 2020 Implementation Essentials

## Pass Oracle 1Z0-1033-20 Exam with 100% Guarantee

Free Download Real Questions & Answers PDF and VCE file from:

https://www.pass2lead.com/1z0-1033-20.html

100% Passing Guarantee 100% Money Back Assurance

Following Questions and Answers are all new published by Oracle
Official Exam Center

- Instant Download After Purchase
- 100% Money Back Guarantee
- 365 Days Free Update
- 800,000+ Satisfied Customers

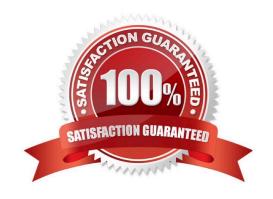

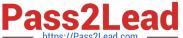

#### **QUESTION 1**

You want to create a Document Designer template that contains text in multiple columns. How do you add multiple columns to the template?

- A. Set the number of columns to be used in the Text Element Properties panel.
- B. Drag a Column Text Element to the appropriate section of the template.
- C. Set the number of columns to be used in the Section Properties panel.
- D. Select the appropriate options for the number of columns you want in the Text Element Properties panel.
- E. Click the Column Section icon in the floating Layout Item palette.

Correct Answer: C

#### **QUESTION 2**

A new user group has been created in the development environment. What should you do to migrate this new user group to the production environment?

- A. Migrate Commerce to the production environment.
- B. Migrate the new user group to the production environment.
- C. Manually create the new user group in the production environment.
- D. Migrate the new users to the production environment.

Correct Answer: B

#### **QUESTION 3**

What does the function getconfigattrvalue () return?

- A. Returns all Text Area Attribute values only
- B. Returns the values of configuration attributes in Commerce
- C. Returns all Menu Attribute values only
- D. Returns the values of configuration attributes in Config

Correct Answer: B

#### **QUESTION 4**

Your customer has a Configurator on a site with two Commerce processes. Which two options allow you to control in

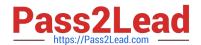

### https://www.pass2lead.com/1z0-1033-20.html

2024 Latest pass2lead 1Z0-1033-20 PDF and VCE dumps Download

which Commerce process a new transaction will be created when starting from the Configurator?

- A. Populate the Target Commerce Process field with configuration recommended item rules.
- B. For one invocation action, define two different invocation rules with condition BML functions.
- C. For each Commerce process, create a "Create transaction" button by generating an invocation action.
- D. Assign a user or a user group to the Commerce process action permissions.

Correct Answer: B

#### **QUESTION 5**

Which format will datetostr (getdate()) return when no format is supplied?

- A. DD/mm/yyyy HH:mm:ss
- B. HH:mm:ss MM/dd/yyyy
- C. HH:mm:ss DD/mm/yyyy
- D. MM/dd/yyyy HH:mm:ss

Correct Answer: D

<u>1Z0-1033-20 VCE Dumps</u> <u>1Z0-1033-20 Practice Test</u> <u>1Z0-1033-20 Study Guide</u>